## **CSE 160 Midterm Cheat Sheet**

*#if/elif/elsesyntax* if*condition1*: *#statements* elif*condition2*:

# other statements

else:

*#morestatements*

# for *Loop* syntax for*i*in*sequence*: *#statements*

*#functiondefinitionsyntax*

def*function\_name*(*param1*,*param2*,…): *#statements*

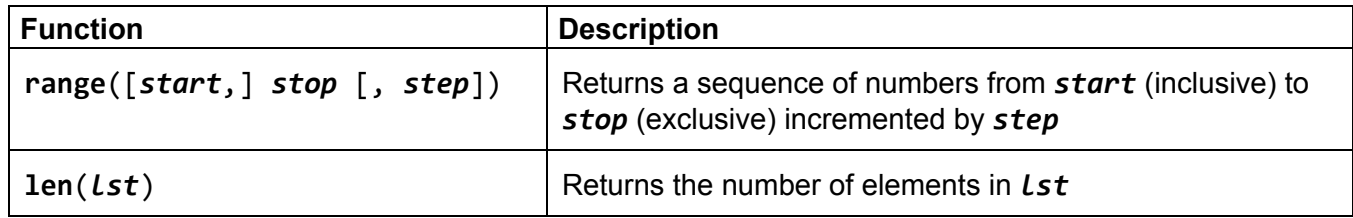

#### **Lists**

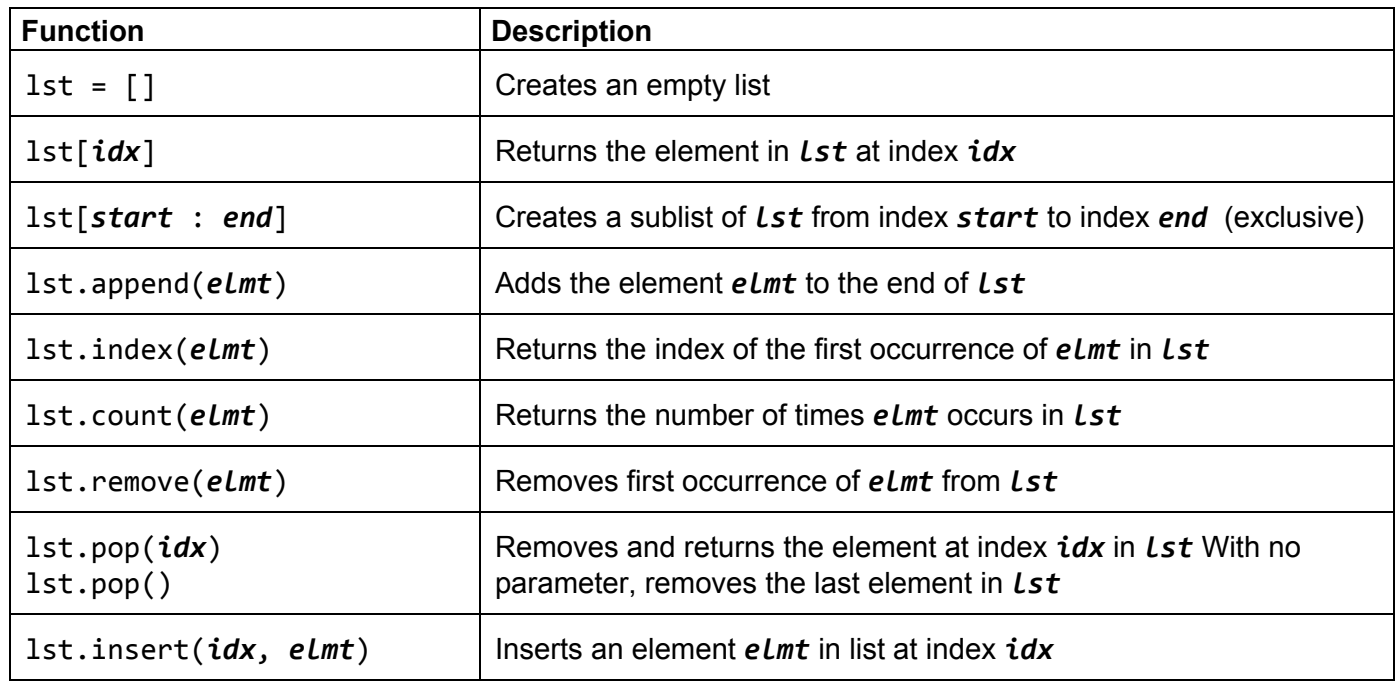

### File I/O

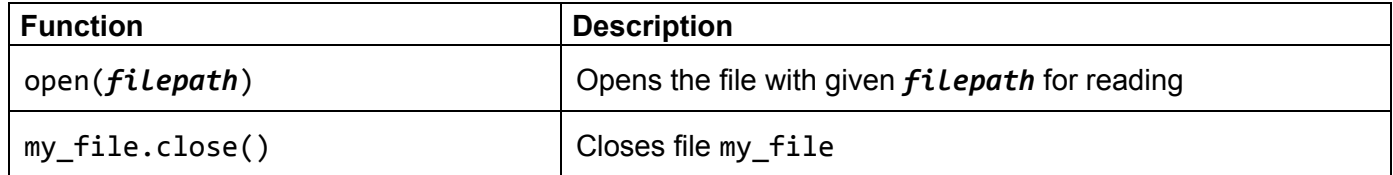

### **Sets**

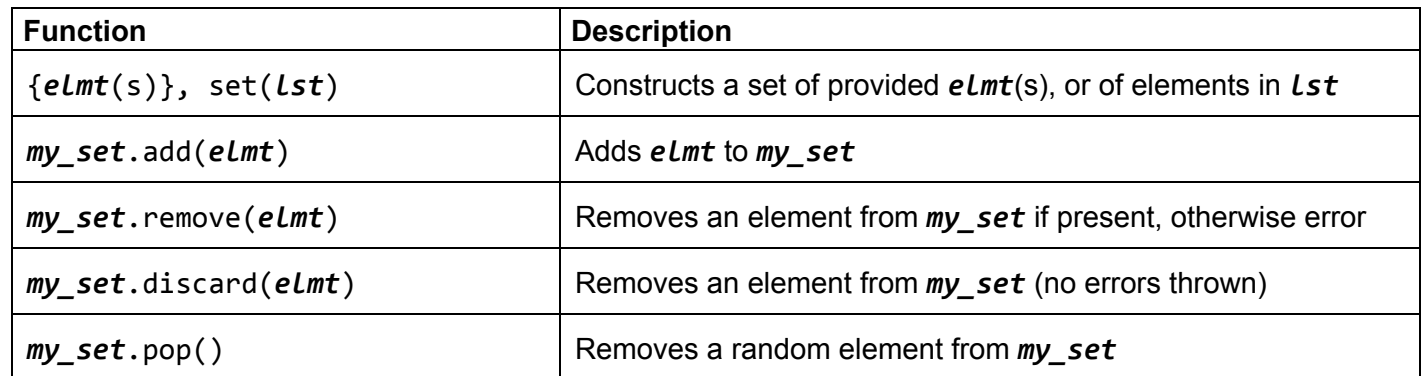

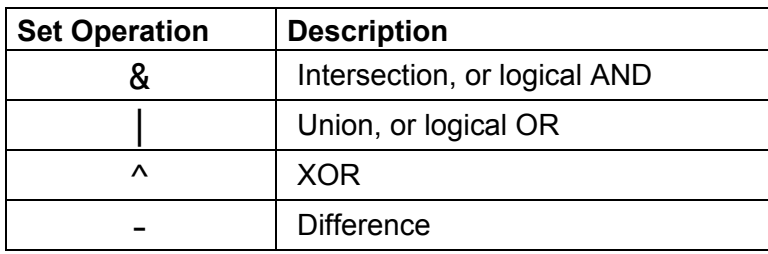

## **Dictionaries**

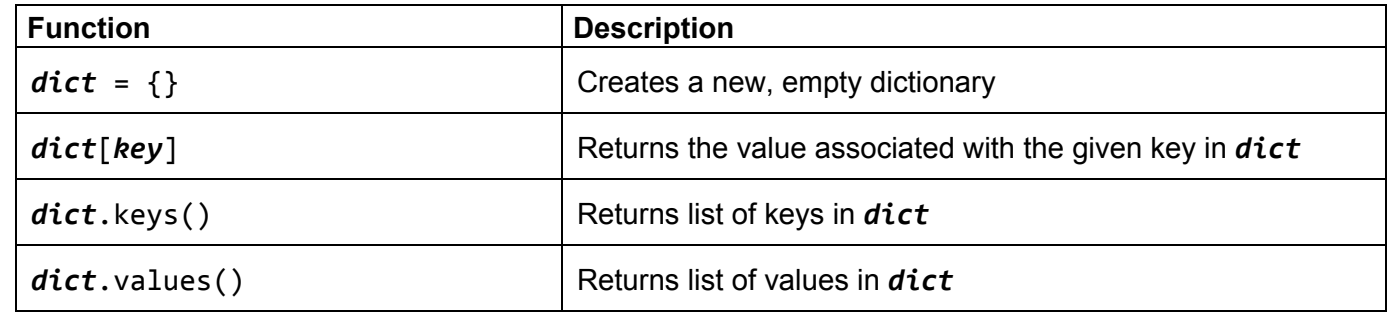

# **Sorting**

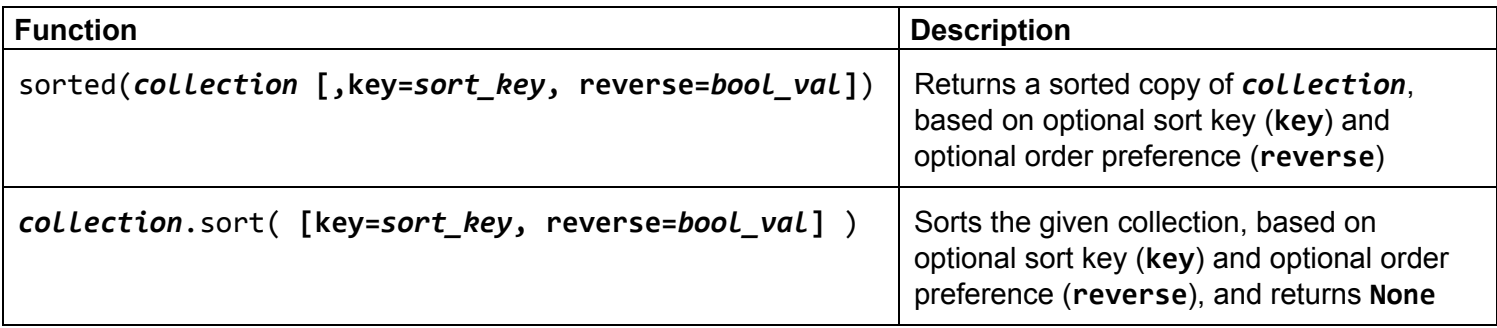